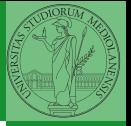

# Sistemi Operativi<sup>1</sup>

Mattia Monga

Dip. di Informatica Università degli Studi di Milano, Italia <mattia.monga@unimi.it>

a.a. 2012/13

<span id="page-0-0"></span><sup>1</sup> <sup>1</sup>cba 2011–13 M. Monga. Creative Commons Attribuzione-Condividi allo stesso modo 3.0 Italia License. [http://creativecommons.org/licenses/by-sa/3.0/it](http://creativecommons.org/licenses/by-sa/3.0/it/)[/](#page-0-0). I[mm](#page-1-0)[agini t](#page-0-0)[ra](#page-1-0)[tte d](#page-0-0)[a](#page-1-0) [\[](#page-2-0)?[\] e](#page-0-0) [da](#page-1-0) [W](#page-2-0)[iki](#page-0-0)[pedia](#page-17-0).  $\circ \ \ \sim$ 

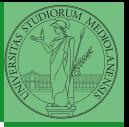

### <span id="page-1-0"></span>Lezione XIX: Concorrenza

### Concorrenza

- Concorrenza: run together & compete
- · Un processo non è piú un programma in esecuzione che può essere considerato in isolamento
- Non determinismo: il sistema nel suo complesso  $(P_1 + P_2 + \text{Scheduler})$  rimane deterministico, ma se si ignora lo scheduler le esecuzioni di  $P_1$  e  $P_2$  possono combinarsi in molto modi, con output del tutto differenti
- <span id="page-2-0"></span>Sincronizzazione: si usano meccanismi (Peterson, TSL, semafori, monitor, message passing, . . . ) per imporre la combinazione voluta di  $P_1$  e  $P_2$

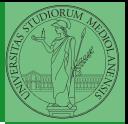

Bruschi Monga

# Processi (senza mem. condivisa)

```
3611 int shared [2] = \{0, 0\};2 /* int clone(int (*fn)(void *),3 ∗ void ∗child stack,
         4 ∗ int flags,
5 \times void *arg);6 ∗ crea una copia del chiamante (con le caratteristiche
7 ∗ specificate da flags) e lo esegue partendo da fn ∗/
        if (clone(run, /* il nuovo
9 ∗ processo esegue run(shared), vedi quarto
10 * parametro */11 malloc(4096)+4096, /∗ lo stack del nuovo processo
12 * ( cresce verso il basso!) */
13 SIGCHLD, // in questo caso la clone è analoga alla fork
14 \qquad \qquad shared) < 0 } {
15 perror("Errore nella creazione"); exit(1);
16 }
17 if (clone(run, malloc(4096)+4096, SIGCHLD, shared) < 0){
18 perror("Errore nella creazione"); exit(1);
19 }
20
```
Bruschi Monga [Concorrenza](#page-2-0)

### Processi (senza mem. condivisa)

```
1 int run(void∗ s)
2 {
3 int∗ shared = (int∗)s; // alias per comodità
       while (shared[0] < 10) {
5 sleep(1);
             printf("Processo figlio (%d). s = %d \n\rangle n",
7 getpid(), shared[0]);
8 if (|(\text{shared}[0] < 10))9 printf("Corsa critica!!!!\n");
10 abort();
11 }
12 shared[0] += 1;
13 }
14 return 0;
15 }
```
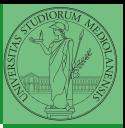

Bruschi Monga

#### [Concorrenza](#page-2-0)

 $(0.167)(0.15)$   $(0.167)(0.15)$   $(0.167)(0.15)$ 

# Thread (con mem. condivisa)

```
3621 int shared[2] = \{0, 0\};
2 /* int clone(int (*fn)(void *),3 ∗ void ∗child stack,
         4 ∗ int flags,
5 \times void *arg);6 ∗ crea una copia del chiamante (con le caratteristiche
7 ∗ specificate da flags) e lo esegue partendo da fn ∗/
        if (clone(run, /* il nuovo
9 ∗ processo esegue run(shared), vedi quarto
10 * parametro */11 malloc(4096)+4096, /∗ lo stack del nuovo processo
12 * ( cresce verso il basso!) */
13 CLONE_VM | SIGCHLD, // (virtual) memory condivisa
14 \qquad \qquad shared) < 0 } {
15 perror("Errore nella creazione"); exit(1);
16 }
17
18 if (clone(run, malloc(4096)+4096, CLONE VM | SIGCHLD, shared) \langle 0 \rangle19 perror("Errore nella creazione"); exit(1);
20 }
```
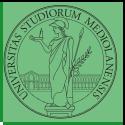

Bruschi Monga

# Thread (mutua esclusione con Peterson)

```
1
2 void enter section(int process, int∗ turn, int∗ interested)
3 {
4 int other = 1 - process;
5 interested[process] = 1;
           *turn = process;7 while (**turn == process & \& intersected[other])printf("Busy waiting di %d\n\t\frac{d}{dx}, process);
 9 }
10 }
11
12 void leave section(int process, int∗ interested)
13 {
14 interested[process] = 0;
15 }
```
 $(0.363)$ 

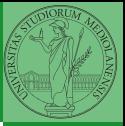

Bruschi Monga

# Thread (mutua esclusione con Peterson)

```
Concorrenza
                            (0.363)1 int run(const int p, void∗ s)
2 {
3 int∗ shared = (int∗)s; // alias per comodità
        while (enter_section(p, &shared[1], &shared[2]), shared[0] < 10) {
5 sleep(1);
              printf("Processo figlio (%d). s = %d \n\rangle n".
7 getpid(), shared[0]);
8 if (|(\text{shared}[0] < 10))\{9 printf("Corsa critica!!!!\n");
10 abort();
11 }
12 shared[0] += 1;13 leave_section(p, &shared[2]);
14 }
15 leave_section(p, &shared[2]); // il test nel while è dopo enter section
16
17 return 0;
18 }
```
Bruschi Monga

### Performance

- <sup>1</sup> \$ time ./threads−peterson > /tmp/output
- <sup>2</sup> real 0m11.091s
- <sup>3</sup> user 0m0.000s
- <sup>4</sup> sys 0m0.089s
- <sup>5</sup> \$ grep −c "Busy waiting" /tmp/output
- <sup>6</sup> 92314477

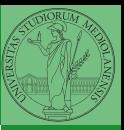

Bruschi Monga

### [Concorrenza](#page-2-0)

 $\left(10+40+40\right)$   $\left(10+40\right)$   $\left(10+40\right)$ 

# Thread (mutua esclusione con TSL)

```
3651 void enter_section(int *s); /* in enter.asm */2 void leave_section(int \asts){ \asts = 0; }
3
  int run(const int p, void* s){
5 int∗ shared = (int∗)s; // alias per comodità
        while (enter_section(&shared[1]), shared[0] < 10) {
              sleep(1);
              printf("Processo figlio (%d). s = %d \n\rangle n",
9 getpid(), shared[0]);
10 if (!(shared[0] < 10)){
11 printf("Corsa critica!!!!\n");
12 abort();
13 }
14 shared[0] += 1;
15 leave_section(&shared[1]);
16 sched_yield();
17 }
18 leave_section(\&shared[1]); // il test nel while è dopo enter_section
19 return 0;
20 }
```
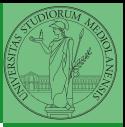

Bruschi Monga

# Thread (mutua esclusione con TSL)

```
1 section .text
2 global enter section
3
  enter section:
5 enter 0, 0 ; 0 bytes of local stack space
6 mov ebx, [ebp+8] ; first parameter to function
7
 8
9 ;; bts bitbase bitoffset
10 ;; selects the bitoffset bit in bitbase,
11 ;; stores the value in the CF flag, and sets the bit to 112 spin: lock bts dword [ebx], 0
13 jc spin
14
15 leave ; mov esp, ebp / pop ebp
16 ret
```
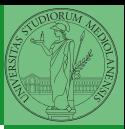

Bruschi Monga

#### [Concorrenza](#page-2-0)

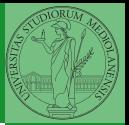

[Concorrenza](#page-2-0) [Semafori](#page-11-0)

Una variabile intera condivisa controllata da system call che interagiscono con lo scheduler:

> down decrementa, bloccando il chiamante se il valore corrente è 0; sem\_wait

<span id="page-11-0"></span>up incrementa, rendendo ready altri processi precedentemente bloccati se il valore corrente è maggiore di 0; sem post

### Mutua esclusione con semafori

```
\geq \rightarrow \geq \rightarrow \geq \sim 367
1 void down(sem_t *s){
2 if (sem_wait(s) < 0){
3 perror("Errore semaforo (down)");
                     exit(1);5 }
61 perror("Errore semaforo (up)");
2 exit(1);
3 }
4 }
5
  int shared = 0;
7 pthread_t p1, p2;
1 perror("Errore semaforo");
2 exit(1);
3 }
4
            , run, NULL);
            \mathbf{F} pthread created created created created created created created created created created created created created created created created created created created created created created created created created crea
```
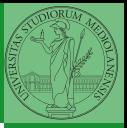

Bruschi Monga

[Semafori](#page-11-0)

### POSIX threads

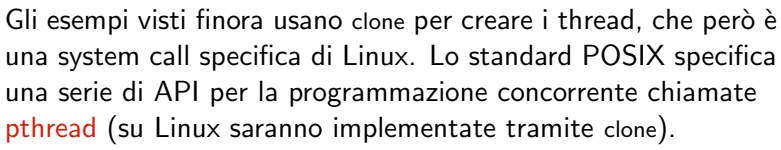

- "multiparadigma": ci concentriamo sul modello a monitor, con mutex e condition variable. (Nota: i monitor sono costrutti specifici nel linguaggio, pthread usa il C, quindi p.es. l'incapsulamento dei dati va curato a mano)
- 1 pthread\_create(thread,attr,start\_routine,arg)
- <sup>2</sup> pthread exit (status)
- <sup>3</sup> pthread join (threadid,status)
- pthread\_mutex\_init (mutex,attr)
- pthread\_mutex\_lock (mutex)
- pthread\_mutex\_unlock (mutex)
- pthread\_cond\_init (condition,attr)
- pthread\_cond\_wait (condition,mutex)
- pthread\_cond\_signal (condition)
- <span id="page-13-0"></span>10 pthread\_cond\_broadcast (condition) (ದಾಂತಿಗೋಶಾಂತಾಂತಿ ಶಿಇ೦್ 368

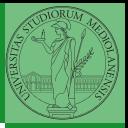

Bruschi Monga

[Concorrenza](#page-2-0)

[Sincronizzazione](#page-13-0) con monitor pthreads

### Tralasciando le inizializzazioni dei puntatori mutex e condition:

- $1 / T1$ 2 pthread\_mutex\_lock(mutex); // Acquisire il lock 3 while (!predicate)  $//$  fintantoché la condizione è falsa pthread\_cond\_wait(condition, mutex);  $// block$ 5 pthread\_mutex\_unlock(mutex); // rilasciare il lock 6  $7 / T2$  $8 /$  qualche thread rende vero il predicato cosí 9 pthread\_mutex\_lock(mutex); // Acquisire il lock  $10$  predicate  $=$  TRUE: 11 pthread\_cond\_signal(condition);  $//$  e lo segnala
- 12 pthread\_mutex\_unlock(mutex); // rilasciare il lock

Bruschi Monga

[Concorrenza](#page-2-0)

[Sincronizzazione](#page-13-0) con monitor

pthreads

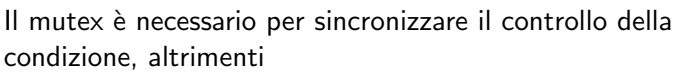

```
1 // T12 pthread mutex lock(mutex);
3 while (!predicate)
4 / /5 //
_6 pthread_cond_wait(condition, mutex); \quad \mathbin{/}/7 pthread_mutex_unlock(mutex);
                                      7 //
```

```
1 / T22 //3 / /4 predicate = TRUE;
5 pthread cond signal(condition);
```
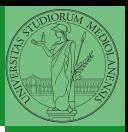

[Concorrenza](#page-2-0)

[Sincronizzazione](#page-13-0) con monitor pthreads

- Due "incrementatori" aumentano un contatore condiviso
- Un "guardiano" aspetta che il contatore raggiunga un certo valore
- 1 condition variable: permette di attendere che il contatore superi una certa soglia (12)
	- In questo caso if e while sono equivalenti perché una volta superata la soglia, il predicato "maggiore della soglia" rimane vero.

 $(0.371$ 

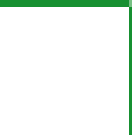

Bruschi Monga

[Sincronizzazione](#page-13-0) con monitor pthreads

- Il produttore smette di produrre se il buffer è pieno e deve essere avvisato quando non lo è piú (può ricominciare a produrre)
- $\bullet$  Il consumatore smette di consumare se il buffer è vuoto e deve essere avvisato quando non lo è piú (può ricominciare a consumare)
- <span id="page-17-0"></span>2 condition variable: buffer pieno e buffer vuoto (ne servono due perché pieno  $\neq \neg$  vuoto)

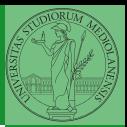

[Concorrenza](#page-2-0) [Sincronizzazione](#page-13-0) con monitor pthreads